## $\{\rho^*[u, x], \rho^*[v, y]\}$

 $\left\{ L\left\lceil \,\mathrm{Hs}\,\right\rceil \,\right\vert\,\mathrm{Ts}\,\right\vert\,\right\} \,+\mathrm{Hs}\left[\,\mathrm{x}\,\right]\;\left(-\,1\,+\,\mathrm{t}_{\mathrm{u}}\right)\,\mathrm{Ts}\left[\,\mathrm{u}\,\right]\,,\;\left\{\,\mathrm{x}\,\rightarrow\,\mathrm{t}_{\mathrm{u}}\,\right\}\,\right]\,,$ L[Hs[] Ts[] + Hs[y]  $(-1 + t_v)$  Ts[v],  $\{y \to t_v\}$ ]

### $\rho^{\dagger}$ [u, x]  $\rho^{\dagger}$ [v, y]

L[Hs[] Ts[] - Hs[x] Ts[u] + Hs[x] t<sub>u</sub> Ts[u] - Hs[y] Ts[v] + Hs[y] t<sub>v</sub> Ts[v] + Hs[x, y] Ts[u, v] - $\texttt{Hs}\left[x\,,\,y\right]\, \texttt{t}_u\, \texttt{Ts}\left[u\,,\,v\right] \,- \texttt{Hs}\left[x\,,\,y\right]\, \texttt{t}_v\, \texttt{Ts}\left[u\,,\,v\right] \,+\,\texttt{Hs}\left[x\,,\,y\right]\, \texttt{t}_u\, \texttt{t}_v\, \texttt{Ts}\left[u\,,\,v\right] \,,\, \left\{x\rightarrow t_u\,,\,y\rightarrow t_v\right\}\right]$ 

### $\Lambda$ 1 =  $\rho^{\dagger}$  [u, x]  $\rho^{\dagger}$  [v, y]  $\rho^{\dagger}$  [w, z]

 $L[HS] [TS] - HS[x] TS[u] + HS[x] t<sub>u</sub> TS[u] - HS[y] TS[v] + HS[y] t<sub>v</sub> TS[v] - HS[z] TS[w] +$  $\text{Hs}[z]$  t<sub>w</sub> Ts  $[w]$  + Hs  $[x, y]$  Ts  $[u, v]$  - Hs  $[x, y]$  t<sub>u</sub> Ts  $[u, v]$  - Hs  $[x, y]$  t<sub>y</sub> Ts  $[u, v]$  +  $\text{Hs}[x, y]$  tu tv Ts[u, v] +  $\text{Hs}[x, z]$  Ts[u, w] -  $\text{Hs}[x, z]$  tu Ts[u, w] - $\text{Hs}[x, z]$  t<sub>w</sub> Ts [u, w] + Hs [x, z] t<sub>u</sub> t<sub>w</sub> Ts [u, w] + Hs [y, z] Ts [v, w] - $\text{Hs}[y, z]$  t<sub>v</sub> Ts  $[v, w]$  -  $\text{Hs}[y, z]$  t<sub>w</sub> Ts  $[v, w]$  +  $\text{Hs}[y, z]$  t<sub>v</sub> t<sub>w</sub> Ts  $[v, w]$  - $\text{Hs}[x, y, z]$  Ts $[u, v, w]$  +  $\text{Hs}[x, y, z]$   $t_u$  Ts $[u, v, w]$  +  $\text{Hs}[x, y, z]$   $t_v$  Ts $[u, v, w]$  - $\text{Hs}[x, y, z]$  tu tv  $\text{Ts}[u, v, w]$  +  $\text{Hs}[x, y, z]$  tv  $\text{Ts}[u, v, w]$  -  $\text{Hs}[x, y, z]$  tu tv  $\text{Ts}[u, v, w]$  - $\text{Hs}\left[\mathtt{x}\,,\,\mathtt{y}\,,\,\mathtt{z}\right]\,\mathtt{t}_{\mathtt{v}}\,\mathtt{t}_{\mathtt{w}}\,\mathtt{Ts}\left[\mathtt{u}\,,\,\mathtt{v}\,,\,\mathtt{w}\right]\,+\,\mathtt{Hs}\left[\mathtt{x}\,,\,\mathtt{y}\,,\,\mathtt{z}\right]\,\mathtt{t}_{\mathtt{u}}\,\mathtt{t}_{\mathtt{v}}\,\mathtt{t}_{\mathtt{w}}\,\mathtt{Ts}\left[\mathtt{u}\,,\,\mathtt{v}\,,\,\mathtt{w}\right],\\\{\mathtt{x}\rightarrow\mathtt{t}_{\mathtt{u}}\,,\,\mathtt{y}\rightarrow\$ 

### Λ1 // tm[u, v, u] // tm[u, w, u]

 $L[HS[] TS[] - HS[x] TS[u] - HS[y] TS[u] - HS[z] TS[u] +$  $\text{Hs}\left[\left.x\right]\; {{t}_{u}}\;{{T}s}\left[\left.u\right]\;+{{Hs}}\left[\left.y\right]\;{{t}_{u}}\;{{Ts}}\left[\left.u\right]\;+{{Hs}}\left[\left.z\right]\;{{t}_{u}}\;{{Ts}}\left[\left.u\right]\right|\right.\right),\,\,\left\{ \left.x\to {{t}_{u}}\, ,\;{{y}}\to {{t}_{u}}\, ,\;{{z}}\to {{t}_{u}}\right\} \right]\,$ 

#### $\Lambda$ 1 // tm [v, w, v] // tm [u, v, u]

 $L[HS[] TS[] - HS[x] TS[u] - HS[y] TS[u] - HS[z] TS[u] +$  $\mathtt{H}\mathtt{s}\mathtt{[x]}\mathtt{t}_\mathtt{u}\mathtt{Ts}\mathtt{[u]} + \mathtt{H}\mathtt{s}\mathtt{[y]}\mathtt{t}_\mathtt{u}\mathtt{Ts}\mathtt{[u]} + \mathtt{H}\mathtt{s}\mathtt{[z]}\mathtt{t}_\mathtt{u}\mathtt{Ts}\mathtt{[u]} \mathtt{, } \mathtt{\{x \to t_u, y \to t_u, z \to t_u\mathtt{]}}$ 

#### $\Lambda$ 1 //  $\text{hm}[x, y, x]$  //  $\text{hm}[x, z, x]$

 $L[HS]$  | Ts  $\lceil$  - Hs  $\lceil x \rceil$  Ts  $\lceil u \rceil$  + Hs  $\lceil x \rceil$  t<sub>u</sub> Ts  $\lceil u \rceil$  - Hs  $\lceil x \rceil$  t<sub>u</sub> Ts  $\lceil v \rceil$  +  $\text{HS}[\textbf{x}] \text{ t}_{\text{u}} \text{ t}_{\text{v}} \text{ Ts}[\text{v}] - \text{HS}[\textbf{x}] \text{ t}_{\text{u}} \text{ t}_{\text{v}} \text{ Ts}[\text{w}] + \text{HS}[\textbf{x}] \text{ t}_{\text{u}} \text{ t}_{\text{v}} \text{ t}_{\text{w}} \text{ Ts}[\text{w}]$ ,  $\{\textbf{x} \to \text{t}_{\text{u}} \text{ t}_{\text{v}} \text{ t}_{\text{w}}\}$ 

### $\Lambda$ 1 //  $\text{hm}[y, z, y]$  //  $\text{hm}[x, y, x]$

 $L[HS[] TS[] - HS[x] TS[u] + HS[x] t<sub>u</sub> TS[u] - HS[x] t<sub>u</sub> TS[v] +$  $\text{Hs} [x] t_u t_v \text{Ts} [v] - \text{Hs} [x] t_u t_v \text{Ts} [w] + \text{Hs} [x] t_u t_v t_w \text{Ts} [w], \{x \to t_u t_v t_w\}]$ 

```
\{\texttt{tl} = \rho^* [u, x] \rho^* [v, y] \rho^* [w, z] // \texttt{tm}[v, w, v] // \texttt{hm}[x, y, x] // \texttt{tha}[u, z],
t2 = \rho^* [v, x] \rho^* [w, z] \rho^* [u, y] // t m [v, w, v] // h m [x, y, x],
t1 = t2
```
 $\{L | Hs [ ] TS [ ] - Hs [ x ] t_v TS [ u ] + Hs [ x ] t_u t_v TS [ u ] - Hs [ x ] TS [ v ] - Hs [ z ] TS [ v ] +$  $\text{Hs}[x]$  t<sub>v</sub> Ts $[v]$  +  $\text{Hs}[z]$  t<sub>v</sub> Ts $[v]$  +  $\text{Hs}[x, z]$  t<sub>v</sub> Ts $[u, v]$  -  $\text{Hs}[x, z]$  t<sub>u</sub> t<sub>v</sub> Ts $[u, v]$  -Hs  $[x, z]$   $t_v^2$  Ts  $[u, v]$  + Hs  $[x, z]$   $t_u$   $t_v^2$  Ts  $[u, v]$ ,  $\{x \rightarrow t_u t_v, z \rightarrow t_v\}$ ,

```
L | Hs [ ] Ts [ ] - Hs [x] t<sub>v</sub> Ts [u] + Hs [x] t<sub>u</sub> t<sub>v</sub> Ts [u] - Hs [x] Ts [v] - Hs [z] Ts [v] +
   \text{Hs}[x] t<sub>v</sub> Ts [v] + \text{Hs}[z] t<sub>v</sub> Ts [v] + \text{Hs}[x, z] t<sub>v</sub> Ts [u, v] - \text{Hs}[x, z] t<sub>u</sub> t<sub>v</sub> Ts [u, v] -
   Hs [x, z] t_y^2 Ts [u, v] + Hs [x, z] t_u^2 Ts [u, v], \{x \rightarrow t_u t_v, z \rightarrow t_v\}, True
```
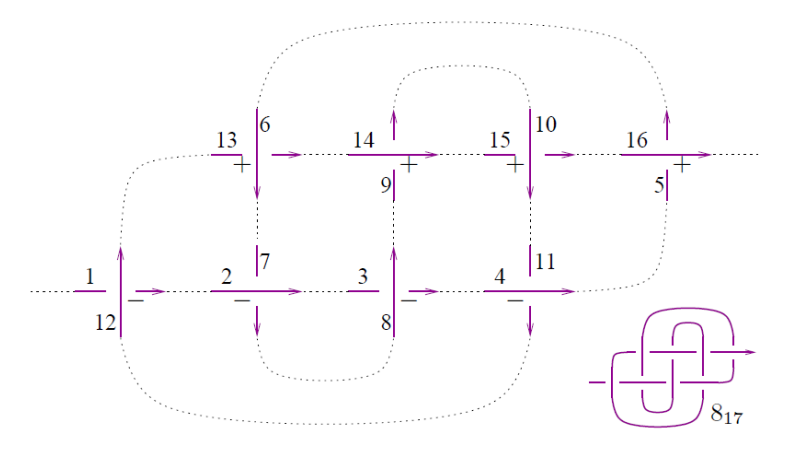

# $\Lambda1$  = R<sup>-</sup>[12, 1] R<sup>-</sup>[2, 7] R<sup>-</sup>[8, 3] R<sup>-</sup>[4, 11] R<sup>+</sup>[16, 5] R<sup>+</sup>[6, 13] R<sup>+</sup>[14, 9] R<sup>+</sup>[10, 15]

A very large output was generated. Here is a sample of it:  $LHS[] TS[] - HS[7] TS[2] + < 9837 \gg +$  $(Hs[1, 3, 5, 7, 9, 11, 13, 15] t_6 t_{10} t_{14} t_{16} Ts[2, 4, 6, 8, 10, 12, 14, 16])$  $(t_2 t_4 t_8 t_{12})$ ,  $\left\{1 \rightarrow \frac{1}{t_1}\right\}$  $\frac{1}{\mathrm{t}_{12}}$ , 2 → 1, 3 →  $\frac{1}{\mathrm{t}_4}$  $\frac{1}{t_8}$ , 4  $\rightarrow$  1,  $5 \rightarrow t_{16}$ ,  $\ll 6 \gg$ ,  $12 \rightarrow 1$ ,  $13 \rightarrow t_6$ ,  $14 \rightarrow 1$ ,  $15 \rightarrow t_{10}$ ,  $16 \rightarrow 1$ Show Less Show More Show Full Output Set Size Limit.

$$
\Delta 2 = \Delta 1; \ \text{Do} \ [\Delta 2 = \Delta 2 \ // \ \text{dm} \ [1, k, 1], \ \{k, 2, 16\}]; \ \Delta 2
$$

$$
L\left[11 \text{ Hs} \left[\right] \text{ Ts} \left[\right] - \frac{\text{Hs} \left[\right] \text{ Ts} \left[\right]}{t_1^3} + \frac{4 \text{ Hs} \left[\right] \text{ Ts} \left[\right]}{t_1^2} - \frac{8 \text{ Hs} \left[\right] \text{ Ts} \left[\right]}{t_1} - 8 \text{ Hs} \left[\right] t_1 \text{ Ts} \left[\right] + 4 \text{ Hs} \left[\right] t_1^2 \text{ Ts} \left[\right] - \text{Hs} \left[\right] t_1^3 \text{ Ts} \left[\right], \{1 \rightarrow 1\} \right]
$$

# $\text{Coefficient}[\Lambda2[[1]], \text{ Hs}[] \text{Ts}[]]$

$$
11 - \frac{1}{t_1^3} + \frac{4}{t_1^2} - \frac{8}{t_1} - 8 t_1 + 4 t_1^2 - t_1^3
$$

#### **<< KnotTheory`**

Loading KnotTheory` version of February 5, 2013, 3:48:46.4762. Read more at http://katlas.org/wiki/KnotTheory.

# $\text{Alexander}[\text{Knot}[8, 17]][t]$

KnotTheory::loading : Loading precomputed data in PD4Knots`.

$$
11 - \frac{1}{t^3} + \frac{4}{t^2} - \frac{8}{t} - 8t + 4t^2 - t^3
$$

# $\Lambda4 = \Lambda1$ ;  $Do[\Lambda4 = \Lambda4$  //  $dm[k, k-1, k-1]$ ,  $\{k, 16, 8, -1\}$ ;  $\Lambda4$

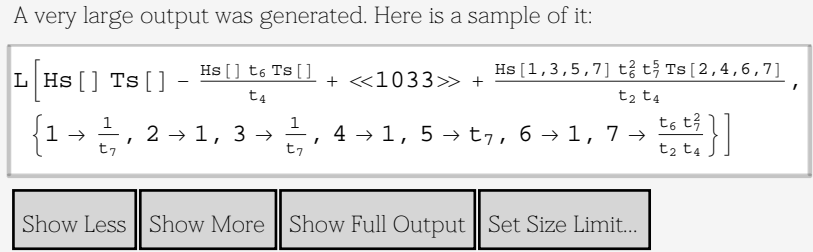

```
{ \{ \{u, v, w\} = \{1, 2, 3\} \} }t1 = \Delta 4 // \tan[u, v, u] // \tan[u, w, u];
t2 = \Lambda 4 // \tan[v, w, v] // \tan[u, v, u];
t1 = t2\{True\}
```
 ${x, y, z} = {1, 2, 3};$  $(\Lambda 4$  // hm [x, y, x] // hm [x, z, x]) =  $(\Lambda 4$  // hm [y, z, y] // hm [x, y, x]) True

 ${a, b, c} = {1, 2, 3}$  $(\Lambda 4$  // dm [a, b, a] // dm [a, c, a]) =  $(\Lambda 4$  // dm [b, c, b] // dm [a, b, a]) True

```
L4  dm@a, b, aD  dm@a, c, aD
```
A very large output was generated. Here is a sample of it:\n
$$
\frac{\mathbf{L}\left[\frac{\text{Hs}[1\,\text{Ts}[1]}{t_1} + \frac{\text{Hs}[1\,t_6\,\text{Ts}[1]}{t_4} - \frac{2\,\text{Hs}[1\,t_6\,\text{Ts}[1]}{t_1\,t_4} + \ll 893 \gg + \frac{\text{Hs}[1,5,7] \,t_6\,t_7^5 \,\text{Ts}[4,6,7]}{t_1^2\,t_4^2} - \frac{\text{Hs}[1,5,7] \,t_6\,t_7^5 \,\text{Ts}[4,6,7]}{t_1^2\,t_4} - \frac{\text{Hs}[1,5,7] \,t_6\,t_7^5 \,\text{Ts}[4,6,7]}{t_1^2\,t_4} - \frac{\text{Hs}[1,5,7] \,t_6\,t_7^5 \,\text{Ts}[4,6,7]}{t_1^2\,t_4} - \frac{\text{Hs}[1,5,7] \,t_6\,t_7^5 \,\text{Ts}[4,6,7]}{t_1^2\,t_4} - \frac{\text{Hs}[1,5,7] \,t_6\,t_7^5 \,\text{Ts}[4,6,7]}{t_1^2\,t_4} - \frac{\text{Hs}[1,5,7] \,t_6\,t_7^5 \,\text{Ts}[4,6,7]}{t_1^2\,t_4} - \frac{\text{Hs}[1,5,7] \,t_6\,t_7^5 \,\text{Ts}[4,6,7]}{t_1^2\,t_4} - \frac{\text{Hs}[1,5,7] \,t_6\,t_7^5 \,\text{Ts}[4,6,7]}{t_1^2\,t_4} - \frac{\text{Hs}[1,5,7] \,t_6\,t_7^5 \,\text{Ts}[4,6,7]}{t_1^2\,t_4} - \frac{\text{Hs}[1,5,7] \,t_6\,t_7^5 \,\text{Ts}[4,6,7]}{t_1^2\,t_4} - \frac{\text{Hs}[1,5,7] \,t_6\,t_7^5 \,\text{Ts}[4,6,7]}{t_1^2\,t_4} - \frac{\text{Hs}[1,5,7] \,t_6\,t_7^5
$$

# **8R <sup>+</sup>@1, <sup>2</sup><sup>D</sup> B, <sup>R</sup> -@1, <sup>2</sup><sup>D</sup> <sup>B</sup><sup>&</sup>lt;**

$$
\left\{\left(\begin{array}{ccc} 1 & h\left[1\right] & h\left[2\right] \\ t\left[1\right] & 0 & -1+\texttt{T}_1 \\ 1+\Sigma/\omega & 1 & \texttt{T}_1 \end{array}\right),\ \left(\begin{array}{ccc} 1 & h\left[1\right] & h\left[2\right] \\ t\left[1\right] & 0 & -\frac{-1+\texttt{T}_1}{\texttt{T}_1} \\ 1+\Sigma/\omega & 1 & \frac{1}{\texttt{T}_1} \end{array}\right)\right\}
$$

# **R <sup>+</sup>@1, <sup>2</sup><sup>D</sup>**

 $\mathtt{L} \left[ \,\mathrm{Hs} \left[ \,\right] \, \mathtt{Ts} \left[ \,\right] \, - \mathtt{Hs} \left[ \,2 \,\right] \, \mathtt{Ts} \left[ \,1 \,\right] \, + \mathtt{Hs} \left[ \,2 \,\right] \, \mathtt{t}_1 \, \mathtt{Ts} \left[ \,1 \,\right] \, , \, \, \left\{ 1 \to 1 \, , \,\, 2 \to \mathtt{t}_1 \,\right\} \,\right]$ 

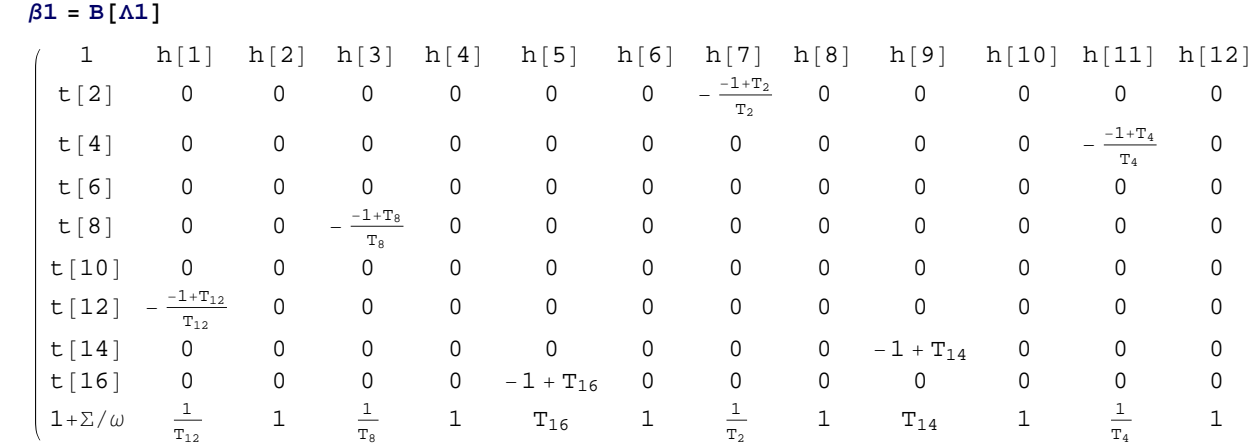

 $\Lambda$ 1 //  $dm[1, 2, 1]$  // $dm[1, 3, 1]$  // $dm[1, 4, 1]$  // $dm[1, 5, 1]$  // $dm[1, 6, 1]$  //  $dm[1, 7, 1]$  // $dm[1, 8, 1]$  // $dm[1, 9, 1]$  // $dm[1, 10, 1]$  //  $dm[1, 11, 1]$  // $dm[1, 12, 1]$  // $dm[1, 13, 1]$  // $dm[1, 14, 1]$  //B

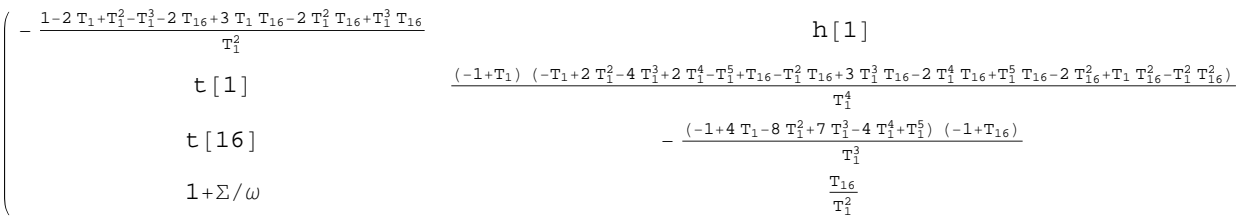

 $\land 1$  // B // dm [1, 2, 1] // dm [1, 3, 1] // dm [1, 4, 1] // dm [1, 5, 1] // dm [1, 6, 1] //  $\dim [1\, ,\, 7\, ,\, 1]\, \ // \,\, \dim [1\, ,\, 8\, ,\, 1]\, \ // \,\, \dim [1\, ,\, 9\, ,\, 1]\, \ // \,\, \dim [1\, ,\, 10\, ,\, 1]\, \ // \,\, \dim [1\, ,\, 11\, ,\, 1]\, \ //$ **dm@1, 12, 1D dm@1, 13, 1D dm@1, 14, 1D bbCollect**

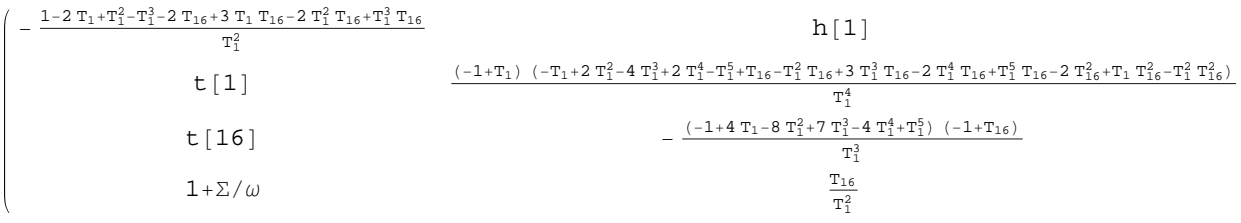

**n = 6; ops = Composition ReverseTable@dm@1, k, 1D, 8k, 2, n<D; t1 = L1 ops B;**  $t2 = \Lambda1$  // B // ops // bbCollect;  $\{t1, t2, t1 = t2\}$ 

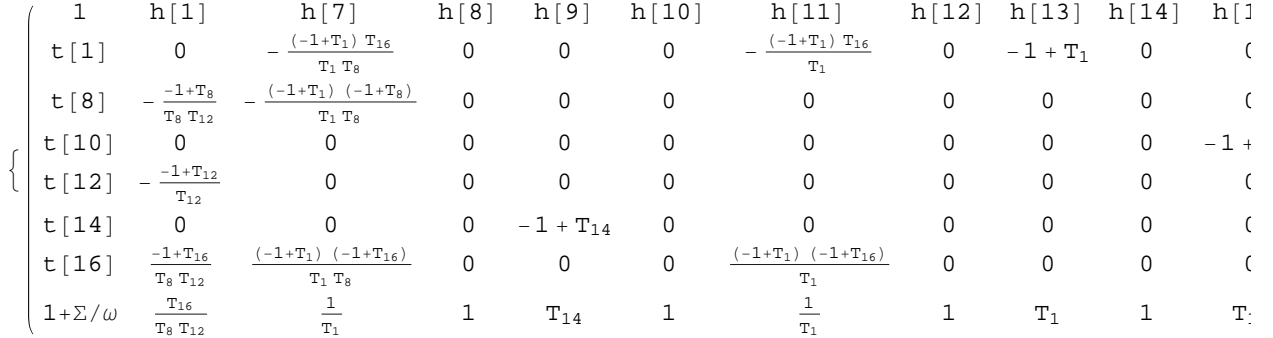

**n = 6;**

ops = Composition @@Reverse@Join[Table[dm[1, k, 1], {k, 2, n}], {tha[1, 7]}];  $t1 = \Lambda1$  // ops // B;  $t2 = \Lambda1$  // B // ops // bbCollect;  ${t1, t2, t1 = t2}$ 

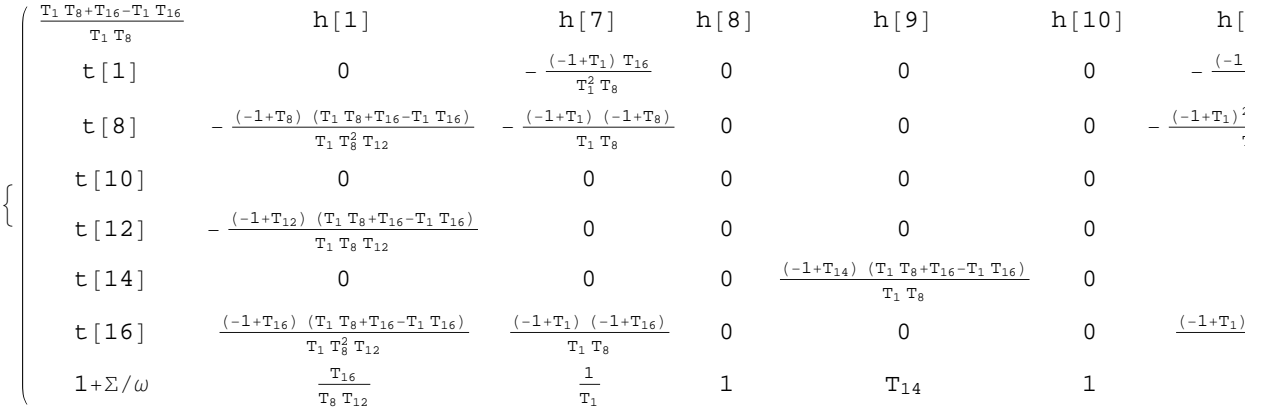